# L28: Advanced functional programming

## Exercise 3

Due on 24th April 2018

This exercise uses the BER MetaOCaml compiler and several packages. You can install both the compiler and the packages using opam:

opam remote add advanced-fp https://github.com/ocamllabs/advanced-fp-repo.git opam switch 4.04.0+BER eval \$(opam config env) opam install letrec re core\_bench

The file README.md in the accompanying zip archive contains further instructions for building and running the code.

#### Submission instructions

Your solutions for this exericse should be handed in to the Graduate Education Office by 4pm on the due date. Additionally, please email your completed code as a file exercise3.zip to <jeremy.yallop@cl.cam.ac.uk>.

### Changelog

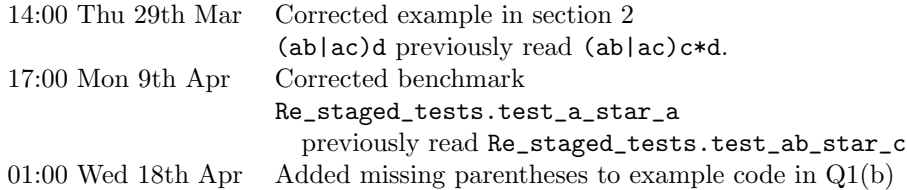

## 1 Tests of character: static analysis

A multi-stage program runs in two (or more) stages. The first stage, a generating program produces as output a generated program that runs in the second stage. For example, the staged power function examined in the lectures is a generating program; it generates a program that performs a sequence of multiplications.

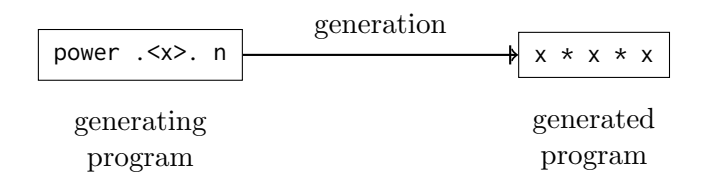

The values in a multi-stage program are divided into two classes: **static** values (such as n above) are available to the generating program, while dynamic values (such as x) are known only to the generated program.

However, it is often possible to determine various facts about dynamic values during code generation. For example, consider the following fragment (which might have been generated by combining smaller fragments):

```
.< if b < 20then if b \ge 30 || b < 10 then w
        else x
  else if b > 15 then y
        else z >.
```
Although b is a dynamic variable whose value is unknown, it is possible to deduce the outcome of some of the tests involving b. In particular, the following code is only executed if b < 20:

> if  $b > = 30$  ||  $b < 10$  then w else x

and so the condition  $b \geq 30$  can never succeed.

Similarly, the following code is only executed if b >= 20:

```
if b \ge 15 then y
else z
```
and so the condition  $\mathfrak{b}$  >= 15 can never fail. Combining these insights, we can simplify the code to eliminate redundant checks:

```
.< if b < 20then if b < 10 then w
        else x
   else y >.
```
This question involves building structures that keep track of the possible values of dynamic variables in order to eliminate branches and simplify tests.

#### (Add your answers to this question to **char test.ml**)

(a) The function mem checks whether a character is a member of a set:

val mem : char -> CharSet.t -> bool

Define a staged version of mem with a dynamic character and a static set argument:

val mem\_static : char code -> CharSet.t -> bool code

For example, the following program

```
\leq fun c -> \sim (mem_static \leq \ltc>.
                   CharSet . of_list ['a '; 'b '; 'c '; '1'; '2'; '3 ']) >.
```
might generate this output:

.  $5 \text{ fun } c \rightarrow c = 'a' || c = 'b' || c = 'c'$  $|| c = '1' || c = '2' || c = '3' >.$ 

(b) Comparing the character to each member of a set individually is inefficient. Build a second staged implementation of mem, mem\_static\_interval, that generates a set of interval tests instead. For example, the following program

```
. < fun c -> . ~ (mem_static_interval . < c>.
                ( CharSet . of_list ['a '; 'b '; 'c '; '1'; '2'; '3 ']) ) >.
```
might generate this output:

.  $\leq$  fun c -> ('a'  $\leq$  c && c  $\leq$  'c')  $| \cdot |$  ('1'  $\leq$  c && c  $\leq$  '3') >.

 $(c)$  Define a module PSChar with the following signature:

```
module PSChar : sig
 type ps
 (* The type of partially-static characters \star)
 val inj : char code -> ps
 (* Make a partially - static character from a dynamic character *)
 val in_range : ps \rightarrow char*char \rightarrow(ps \rightarrow 'a \text{ code}) \rightarrow (ps \rightarrow 'a \text{ code}) \rightarrow 'a \text{ code}(* Test whether a character lies within a range *)
end
```
where in range is a staged version of the following code:

let in\_range c  $(l,h)$  k1 k2 = if  $1 \leq c$  &  $c \leq h$  then k1 c else k2 c

with the following behaviour:

• Each call to in\_range extends the partially-static representation with knowledge about possible values. The argument passed to k1 incorporates the knowledge that c lies in the range l. . .h; the argument passed to k2 incorporates the knowledge that c does not lie in the range l. . .h.

- Branches are omitted where possible: if it can be determined that the character c does not lie in the range l. . .h then k1 is not called; if it can be determined that the character c certainly lies in the range l. . .h then k2 is not called.
- Interval tests should be reduced or eliminated where possible. For example, if c is already known to lie in the range 'e'..'j' then

in\_range c ('a','g ') k1 k2

might generate code with the following condition

if  $c \leq 'g'$  then ...

since  $c \geq - \infty$  'a' must always be true.

One reasonable representation of PSChar.ps is a pair of a dynamic variable and a set of possible values for the variable:

type  $ps = char code * Character.$ 

However, you may use any representation you choose.

(d) Define a final staged version of mem mem\_ps based on PSChar that (like mem\_static\_interval) generates interval tests, and that eliminates or simplifies tests where possible:

```
val mem_ps : PSChar.ps -> CharSet.t ->
  (PSChar.pys \rightarrow 'a code) \rightarrow (PSChar.pys \rightarrow 'a code) \rightarrow 'a code
```
For example, the following program

```
\leq fun c \rightarrow . "(mem_ps (PSChar.inj . <c>.)
                    ( CharSet . of_list ['a ';'b ';'c ';'d ';'e ';'f '])
                    (fun p -> mem_ps p
                         ( CharSet . of_list ['b ';'d ';'e ';'f '])
                        (fun - > . < "w" > .)(fun - > < x" x" > .)(fun p -> mem_ps p
                        ( CharSet . of_list ['c ';'d ';'e '])
                        (fun - > . < "y" > .)(fun - > . < "z" > .))) >.
```
which is intended to behave similarly to the following pseudo-code

fun c -> if  $c \in \{ 'a', 'b', 'c', 'd', 'e', 'f' \}$ then if  $c \in \{\text{'b'}, \text{'d'}, \text{'e'}, \text{'f'}\}$  then "w" else "x" else if  $c \in \{ 'c', 'd', 'e' \}$  then "y" else "z"

might generate code like this:

```
.5 fun c ->if 'a' \leq c && c \leq 'f'
    then if c = 'b' then "w"
         else if 'd' \leq c then "w" else "x"
    else "z">.
```
## 2 Regular expressions and finite automata

Functions that match strings against regular expressions (regexes) are a good fit for multi-stage programming for several reasons. First, since the regex is typically available before the string, there is a natural division of the matching function into stages. Second, careful analysis of regexes can significantly improve performance. Third, a typical program reuses the same regex many times with different strings, so performing extra work during code generation in order to produce more efficient code is often worthwhile.

This section of the exercise involves staging a naive regex library to produce code that is competitive with (or even faster than) the widely-used ocaml-re library.

The following diagram shows the main components of the library:

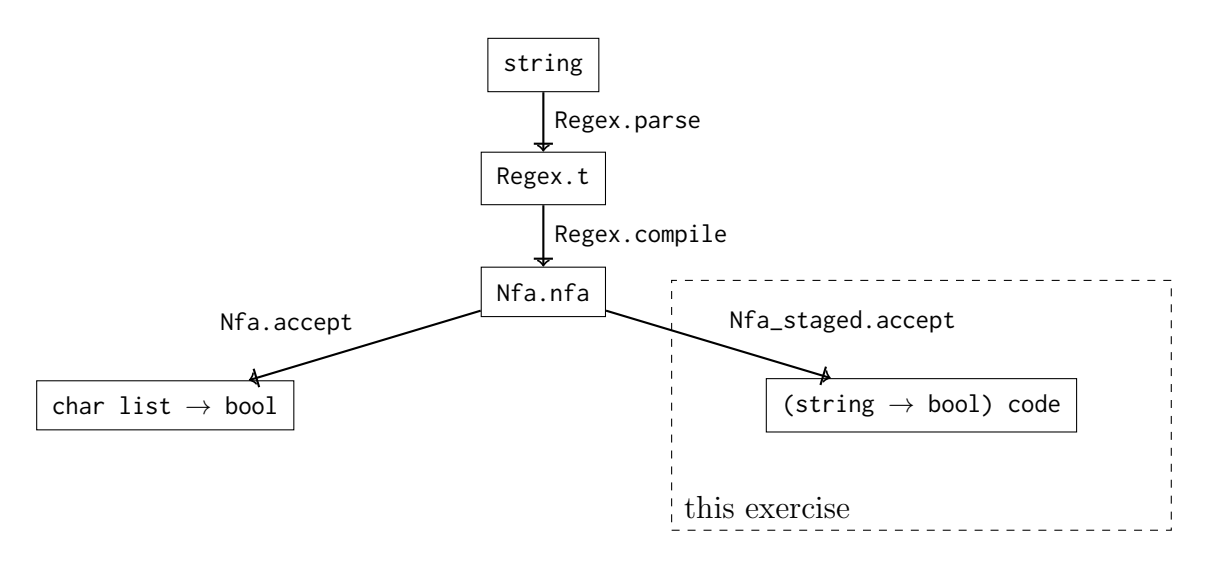

The main two functions of interest are Regex.compile, which converts a regex to an equivalent Non-deterministic Finite Automaton (NFA), and Nfa.accept, which tests whether a sequence of characters is acccepted by an NFA.

The following diagram shows how the regex "(ab|ac)d" is first turned into a tree representation by Regex.parse, then into an NFA by Regex.compile:

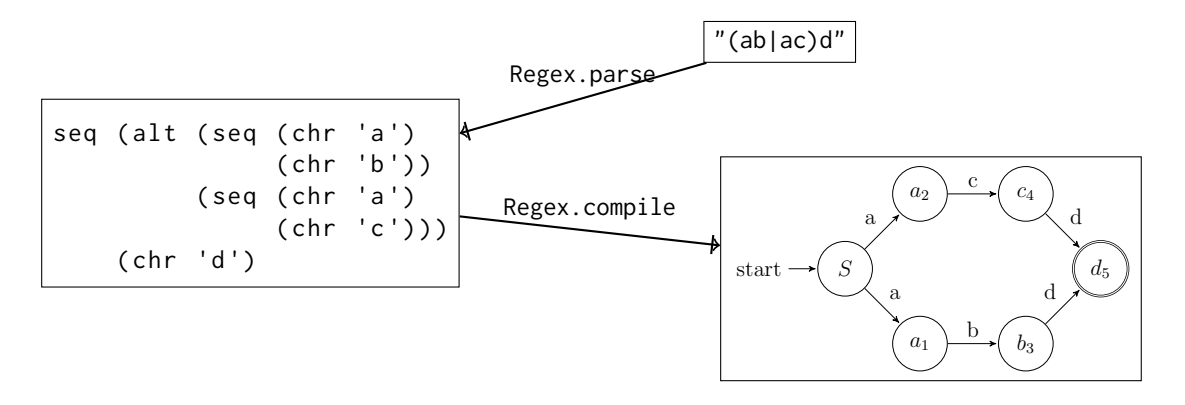

The final step is to run the NFA against a character sequence using NFA.accept to determine whether the character sequence matches the original regex ("(ab|ac)d"). The NFA.accept function uses the approach described in Wikipedia:

Keep a set data structure of all states which the NFA might currently be in. On the consumption of an input symbol, unite the results of the transition function applied to all current states to get the set of next states. On the consumption of the last input symbol, if one of the current states is a final state, the machine accepts the string.

The questions that follow focus on this final step. Staging the naively-implemented NFA.accept function can bring improvements of several orders of magnitude.

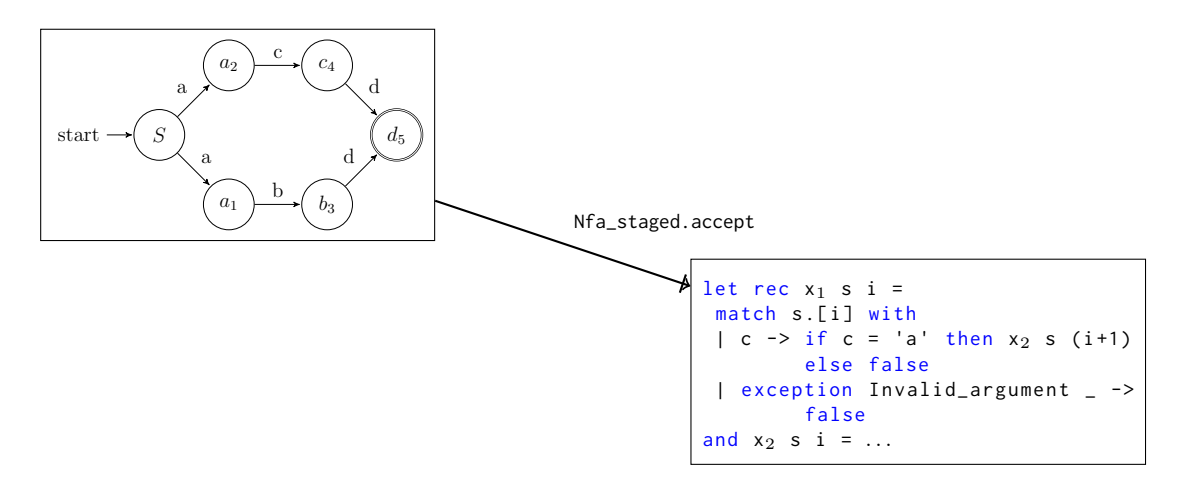

## (Add your answers to this question to **nfa staged.ml**)

(a) (Staging the naive interpreter)

The first task is to implement a staged version of the Nfa.accept function using staging annotations and the letrec function. There are two steps:

 $(i)$  First, define a function splitc that turns a dynamic character (type char code) into a static character (type char) that is passed to the second argument:

```
val splitc : char code \rightarrow (char \rightarrow 'a code) \rightarrow 'a code
```
 $(ii)$  Using splitc and letrec, define the function Nfa\_staged.accept, starting from the definition of the unstaged Nfa.accept function.

The staged accept function should use a set of states, StateSet.t, as the index type. With a state set as the index type the generated code contains a single function for each of the possible sets of states that an NFA can be in; although the input machine is nondeterministic, the generated code behaves deterministically.

You can test your code in the top-level:

```
# let nfa = (Regex.compile (Regex.parse "(ab)|(ac)"));;
val nfa : Nfa .nfa = {Nfa start = 01; finals = <abstr>; next = <fun>}
# let code = Nfa_staged . accept nfa ;;
val code : (char list -> bool) code = .<
let rec x_1 = function
 | [] -> false
  | c :: cr -> ( match c with
               | '\000' -> x_3 cr
               | '\001' -> x_3 cr
               | \dots \rangleand x_2 = ...# let accept = Runcode . run code ;;
val accept : char list -> bool = <fun>
# accept ['a '; 'b '];;
- : bool = true
# accept ['b '; 'a '];;
- : bool = false
```
and using the test suite (type make test).

<span id="page-6-0"></span>(b) (Improvement: removing redundant branches)

The size of the code generated by splitc can be reduced by using the information available in the NFA representation about the possible transitions from the current states.

<span id="page-6-1"></span> $(i)$  Write a function splitc2:

val splitc2 : Nfa.nfa -> StateSet.t -> char code -> ( char -> bool code ) -> bool code

that generates code that only branches on characters with valid transitions from the current state, returning false otherwise.

For example:

```
# let nfa = Regex.compile (Regex.parse "(ab)|c");;
val nfa : Nfa .nfa = {Nfa start = 01; finals = <abstr>; next = <fun>}
# let start = Nfa. StateSet. singleton nfa. Nfa. start;;
val start : Nfa. StateSet.t = <abstr>
# .< fun c -> . "(Nfa_staged.splitc2 nfa start . < c>. (fun _ -> . <true>.))>.;;
- : (Nfa_staged.CharSet.elt -> bool) code = .<
fun c \rightarrow if \ c = 'c' then true else if c = 'a' then true else false>.
```
 $(ii)$  Using splitc2, define a function Nfa\_staged.accept2 that generates more compact code than Nfa.accept.

For example:

```
# Nfa_staged.accept2 (Regex.compile (Regex.parse "a*b"));;
 - : ( Nfa_staged . CharSet . elt list -> bool ) code = . <
let rec x_1 = function
 | [] -> false
 | c:: cr \rightarrow if c = 'b' then x_3 cr
              else if c = 'a' then x_2 cr else false
and x_2 = function
  | | | \rightarrow false| c:: cr -> if c = 'b' then x_3 cr
              else if c = 'a' then x_2 cr else false
```

```
and x_3 = function
 | [] -> true
| _ :: _ -> false
in x_1>.
```
(c) (Improvement: using strings rather than lists)

The accept functions developed so far operate on lists of characters. However, a function that accepts strings instead provides a more convenient (and perhaps more efficient) interface.

Write a function accept3 with the following signature:

 $val$  accept3 : nfa -> (string -> bool) code

using your accept2 from question  $(b)$  $(b)$  as a starting point.

For example:

```
# Nfa_staged.accept3 (Regex.compile (Regex.parse "a*b"));;
- : ( Nfa_staged . CharSet . elt list -> bool ) code = . <
let rec x_1 s i = match s[i] with
 | exception Invalid_argument _ -> false
 | c \rightarrow if \ c = 'b' then x_3 s (i+1)else if c = 'a' then x_2 s (i+1) else false
and x_2 s i = match s.[i] with
 | exception Invalid_argument _ -> false
 | c \rightarrow if \ c = 'b' then x_3 s (i+1)else if c = 'a' then x_2 s (i+1) else false
and x_3 s i = match s.[i] with
 | exception Invalid_argument _ -> true
 | c \rightarrow falsein fun s \rightarrow x_1 s \emptyset>.
```
### (d) (Improvement: using more efficient tests)

(i) The splitc2 function (question  $(b)(i)$  $(b)(i)$  $(b)(i)$ ) suffers from various inefficiencies: characters are matched individually, which can lead to a slow linear search where the number of valid transitions is large, and the continuation function is invoked once for each matching character, leading to large code for certain regexes. For example, the following call may (depending on the exact implementation of accept3) generate extremely large and slow code:

```
Nfa_staged . accept3 ( Regex . compile ( Regex . parse ". a ") )
```
Use your implementation of mem\_ps from question 1 to write a function splitc3 with the following signature:

```
let splitc3 : nfa \rightarrow StateSet.t \rightarrowchar code \rightarrow (StateSet.t \rightarrow bool code) \rightarrow bool code
```
that generates smaller faster code without linear searches, and that coalesces calls to the next function where possible. For example, while the following call using splitc2 inserts true three times, once for each of a, b, and c,

```
# let nfa = Regex.compile (Regex.parse "a|b|c");;
val nfa : Nfa .nfa = {Nfa start = 01; finals = <abstr>; next = <fun>}
# . < fun c -> .˜( Nfa_staged . splitc2 nfa
```

```
( Nfa . StateSet . singleton nfa . Nfa . start )
                     . <c >. (fun _ -> . \times true >.)) >.;;
- : (Nfa_staged.CharSet.elt -> bool) code = .<
fun c \rightarrowif c = 'c'then true
  else if c = 'b' then true else if c = 'a' then true else false>.
```
a similar call to splitc3 inserts a single instance of true:

```
# . < fun c -> .˜( Nfa_staged . splitc3 nfa
                     ( Nfa . StateSet . singleton nfa . Nfa . start )
                     . <c>. (fun _ -> .<true>.)) >.;;
- : (char \rightarrow bool) code = \lefun c \rightarrow if ('a' \le c) && (c \le 'c') then true else false>.
```
 $(ii)$  Write a final staged NFA interpreter, accept4, that uses splites to generate efficient, compact code. For example:

```
# Nfa_staged . accept4 ( Regex . compile ( Regex . parse ". a ") ) ;;
- : (string \rightarrow bool) code = .<
let rec x_1 s i = match s.[i] with
 | c \rightarrow x_2 \text{ s } (i + 1)| exception Invalid_argument _ -> false
and x_2 s i =
 match s. [ i] with
  | c -\rangle if c = 'a' then x_3 s (i + 1) else false
  | exception Invalid_argument _ -> false
and x_3 s i = match s. [i] with
  | c -> false
  | exception Invalid_argument _ -> true
in fun s \rightarrow x_1 s \emptyset>.
```
You may like to use the benchmarks in benchmark.ml to compare the performance of the code generated by accept4 to the unstaged NFA interpreter and to the ocaml-re library. (Type make bench to run the benchmarks.)